Документ подписан простой электронной подписью Информация о владельце: ФИО: Хоружий Людмила Ивановна Должность: Директор института экономики и управления АПК Дата подписания: 15.07.2023 21:59:11 Уникальный программный ключ: 1e90b132d9b04dce6758

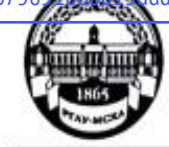

ddf2cb1e0aMHИСТЕРСТВ<mark>О СЕЛЬСКОГО ХОЗЯЙСТВА РОССИЙСКОЙ ФЕДЕРАЦИИ</mark> **ФЕДЕРАЛЬНОЕ ГОСУДАРОТВЕННОЕ БЮДЖЕТНОЕ ОБРАЗОВАТЕЛЬНОЕ УЧРЕЖДЕНИЕ ВЫСШЕГО ОБРАЗОВАНИЯ** «РОССИЙСКИЙ ГОСУДАРСТВЕННЫЙ АГРАРНЫЙ УНИВЕРСИТЕТ -МСХА имени К.А. ТИМИРЯЗЕВА» (ФГБОУ ВО РГАУ - МСХА имени К.А. Тимирязева)

> Институт экономики и управления АПК Кафедра прикладной информатики

УТВЕРЖДАЮ: Директор института экономики и управления АПК Гания Л.И. Хоружий иссисии  $2021$  r.

# РАБОЧАЯ ПРОГРАММА МОДУЛЬНОЙ ДИСЦИПЛИНЫ

# Б1.В.01.04 «Компьютерные коммуникации и сети»

для подготовки бакалавров

# ФГОС ВО

Направление: 44.03.04 Профессиональное обучение (по отраслям) Направленность: Информационные технологии в образовании

Kypc: 3 Семестр: 5

Форма обучения: очная Год начала подготовки: 2021

Москва, 2021

Разработчики:

Лемешко Т.Б., старший преподаватель

Худякова Е.В., д.э.н., профессор

 $\frac{f_{\text{fry}}}{f_{\text{fry}}-f_{\text{fry}}-f$ <u>425 abyera</u> 2021 r.

Рецензент: Ивашова О.Н., к.с/х.н., ст. преподаватель

Ubjaco<br><u>«45» abyeta</u>2021 r.

Программа составлена в соответствии с требованиями ФГОС ВО по направлению подготовки 44.03.04 «Профессиональное обучение» (по отраслям) и учебного плана 2021 года начала подготовки.

Программа обсуждена на заседании кафедры прикладной информатики протокол № 1 от «26» августа 2021 г.

Зав. кафедрой прикладной информатики: Худякова Е.В., д.э.н., профессор

 $\frac{1. B_{1}}{1.268 \frac{g6496622021}{25}}$ 

### Согласовано: Председатель учебно-методической комиссии института экономики и управления АПК, к.э.н., доцент Корольков А.Ф.

 $N12$   $\frac{m\omega m\omega}{Cf}$  2021 r.

Заведующий выпускающей кафедрой педагогики и психологии профессионального образования, д.п.н., профессор Кубрушко П.Ф.

 $\frac{1}{\sqrt{\frac{(\text{noxime})}{(\text{noxime})}}}}$ 

Заведующий отделом комплектования ЦНБ  $\mathscr{L}$   $\mathscr{L}$ 

# **СОДЕРЖАНИЕ**

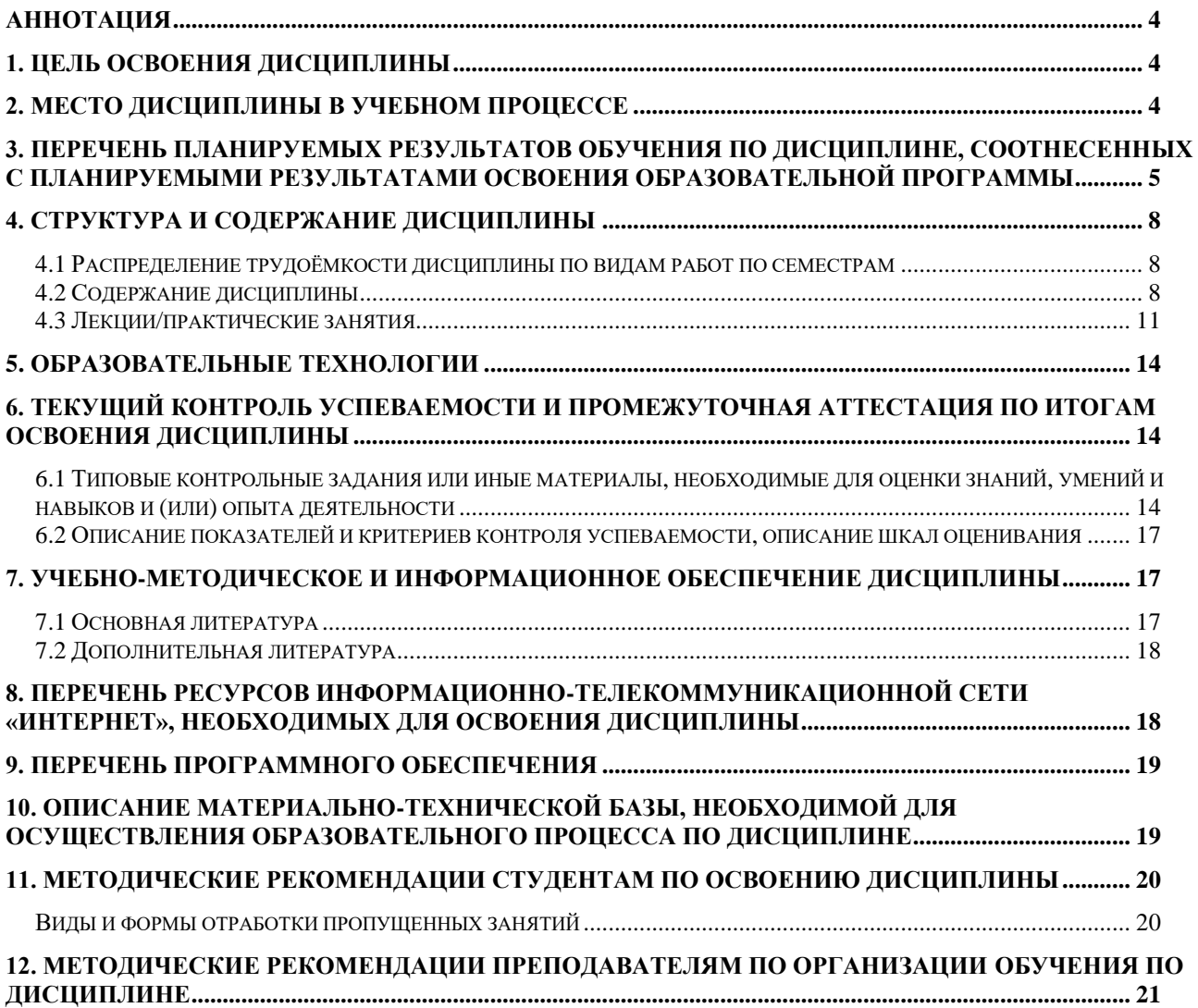

## **АННОТАЦИЯ**

# <span id="page-3-0"></span>**рабочей программы модульной учебной дисциплины Б1.В.01.04 «Компьютерные коммуникации и сети» для подготовки бакалавра по направлению 44.03.04 «Профессиональное обучение» (по отраслям), направленности «Информационные технологии в образовании»**

**Цель освоения дисциплины:** ознакомление с концепциями современного состояния сетей и систем передачи информации, с принципами построения сетей передачи данных, с уровнями организации сетей – от физического до уровня приложений модели взаимодействия открытых систем; с моделями, технологиями и протоколами доступа различных сред передачи данных; с компьютерной сетью интернет и цифровыми коммуникациями.

**Место дисциплины в учебном плане:** дисциплина включена в часть, формируемую участниками образовательных отношений учебного плана по направлению подготовки 44.03.04 «Профессиональное обучение» (по отраслям).

**Требования к результатам освоения дисциплины:** в результате освоения дисциплины формируются следующие компетенции (индикаторы): **ПКос-2 (Пкос-2.1; Пкос-2.2; Пкос-2.3)**

#### **Краткое содержание дисциплины:**

Общие сведения о сетях и системах передачи информации. Принципы построения телекоммуникационных сетей. Уровни: физический, канальный, сетевой, транспортный. Обеспечение информационной безопасности сетей. Сети следующего поколения. Компьютерные сети: Интернет и Всемирная паутина. Цифровые коммуникации.

**Общая трудоемкость дисциплины:** 108/3 (часы/зач. ед.), в том числе 4 часа практической подготовки.

**Промежуточный контроль:** зачет в 5 семестре.

#### **1. Цель освоения дисциплины**

<span id="page-3-1"></span>**Целью освоения** дисциплины «Компьютерные коммуникации и сети» является ознакомление с концепциями современного состояния сетей и систем передачи информации, с принципами построения сетей передачи данных, с уровнями организации сетей – от физического до уровня приложений модели взаимодействия открытых систем; с моделями, технологиями и протоколами доступа различных сред передачи данных; с компьютерной сетью интернет и цифровыми коммуникациями.

#### **2. Место дисциплины в учебном процессе**

<span id="page-3-2"></span>Дисциплина «Компьютерные коммуникации и сети» относится к части, формируемой участниками образовательных отношений учебного плана. Дисциплина «Компьютерные коммуникации и сети» реализуется в соответствии с требованиями ФГОС ВО, ОПОП ВО и Учебного плана по направлению 44.03.04 «Профессиональное обучение» (по отраслям).

Предшествующими курсами, на которых непосредственно базируется дисциплина «Компьютерные коммуникации и сети» является «Информатика», «Технологии работы с информацией».

Дисциплина «Компьютерные коммуникации и сети» является основополагающей для изучения следующих дисциплин: «ИТ-инфраструктура организации», «Безопасность и защита информационных систем», «Проектирование информационных систем в образовании», «Информационные системы управления образовательным процессом».

Рабочая программа дисциплины «Компьютерные коммуникации и сети» для инвалидов и лиц с ограниченными возможностями здоровья разрабатывается индивидуально с учетом особенностей психофизического развития, индивидуальных возможностей и состояния здоровья таких обучающихся.

# <span id="page-4-0"></span>**3. Перечень планируемых результатов обучения по дисциплине, соотнесенных с планируемыми результатами освоения образовательной программы**

Образовательные результаты освоения дисциплины обучающимся, представлены в таблице 1.

# Таблица 1

# Требования к результатам освоения учебной дисциплины

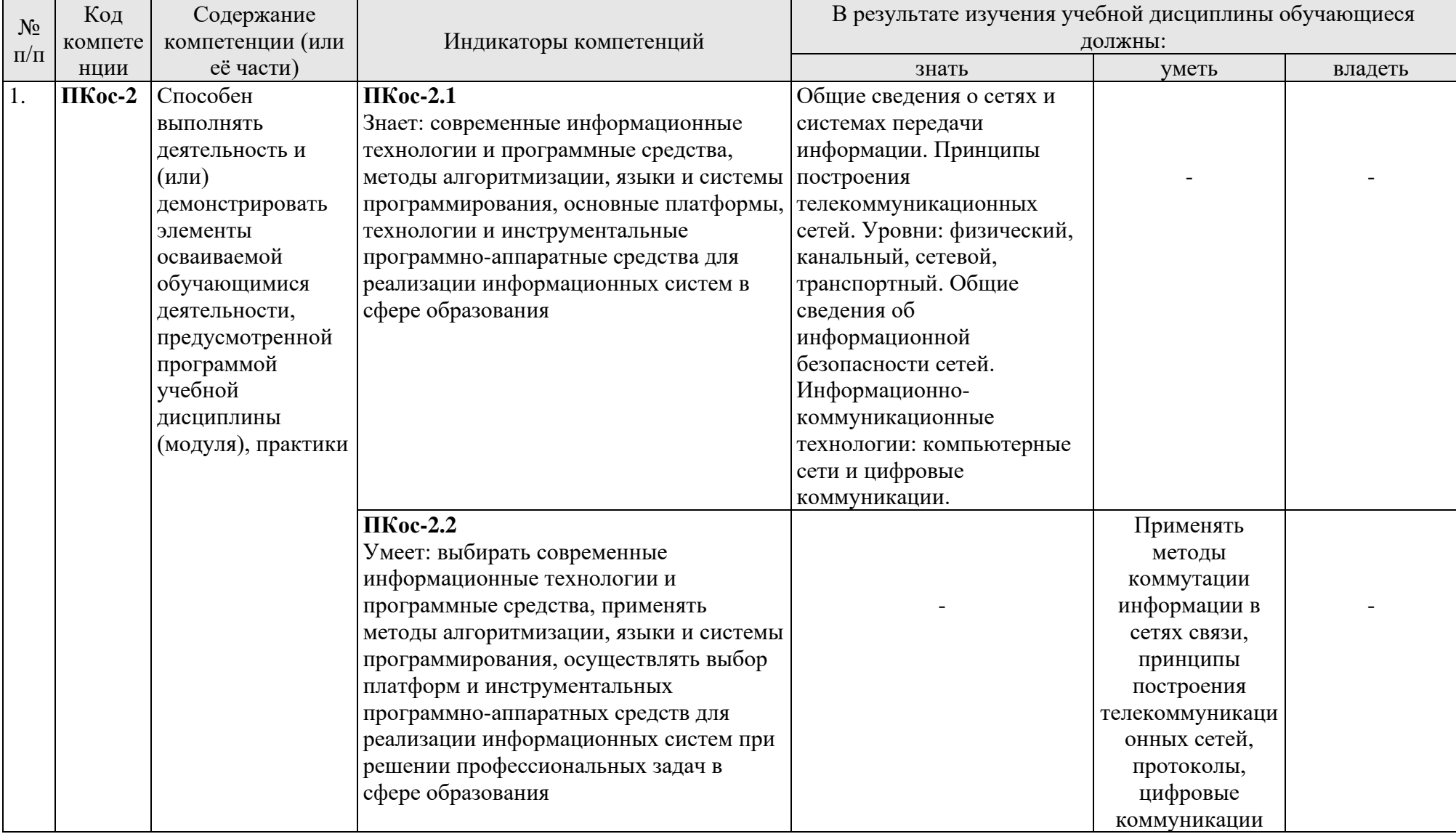

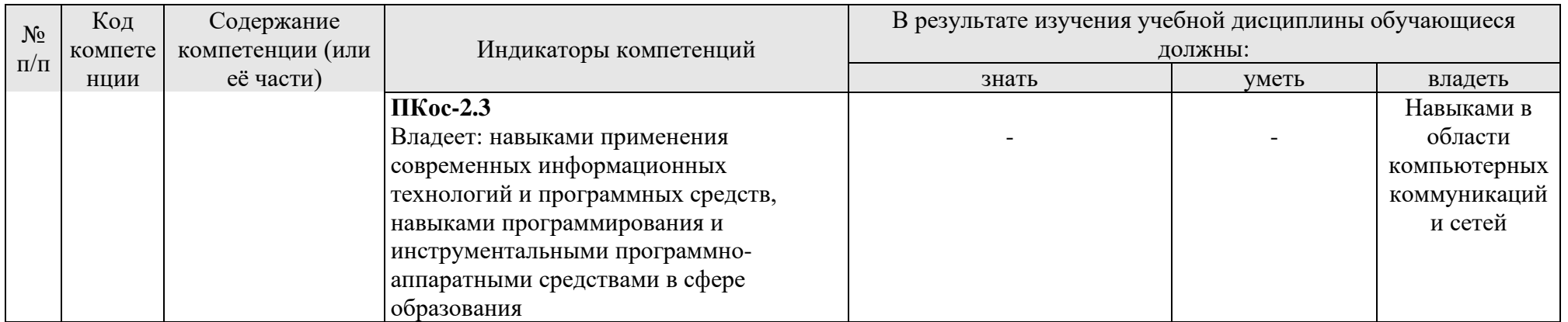

# **4. Структура и содержание дисциплины**

# <span id="page-7-1"></span><span id="page-7-0"></span>**4.1 Распределение трудоёмкости дисциплины по видам работ по семестрам**

Общая трудоёмкость дисциплины составляет 3 зач. единиц (108 часов), их распределение по видам работ в 5 семестре представлено в табл. 2.

Таблица 2

| Распределение трудоёмкости дисциплины по видам работ по семестрам |  |
|-------------------------------------------------------------------|--|
|-------------------------------------------------------------------|--|

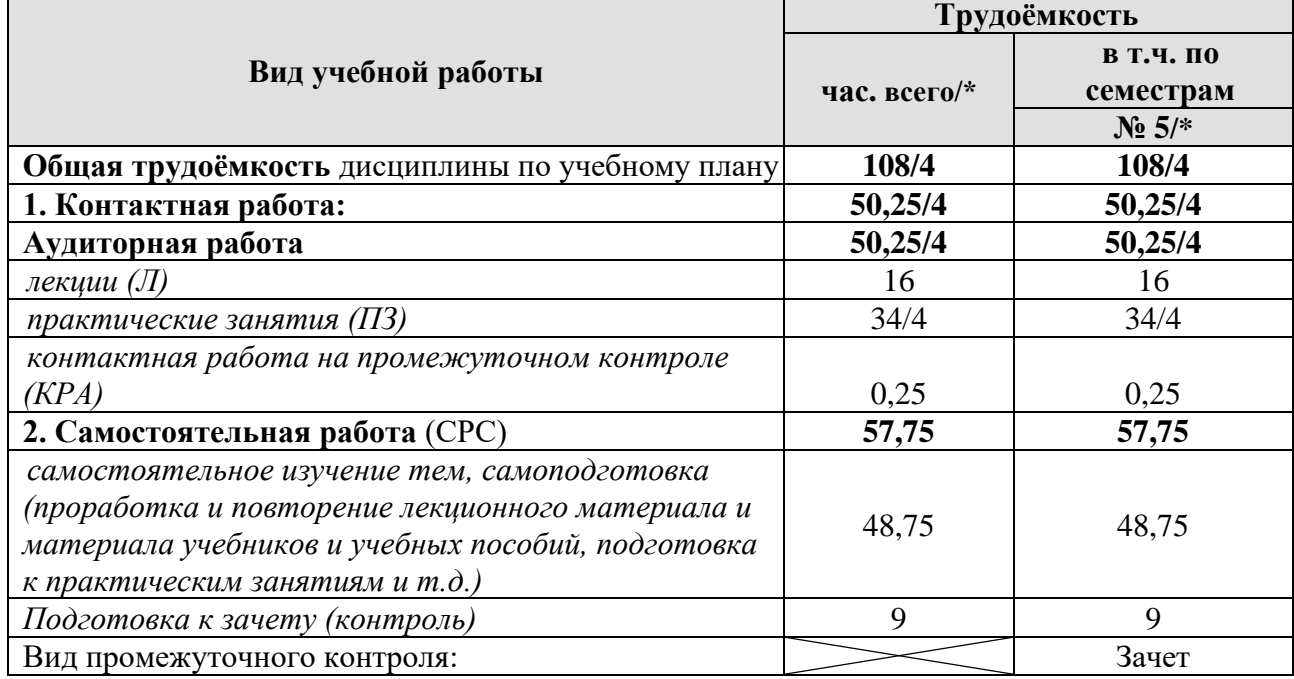

<span id="page-7-2"></span>\* в том числе практическая подготовка

# **4.2 Содержание дисциплины**

# Таблица 3

# **Тематический план учебной дисциплины**

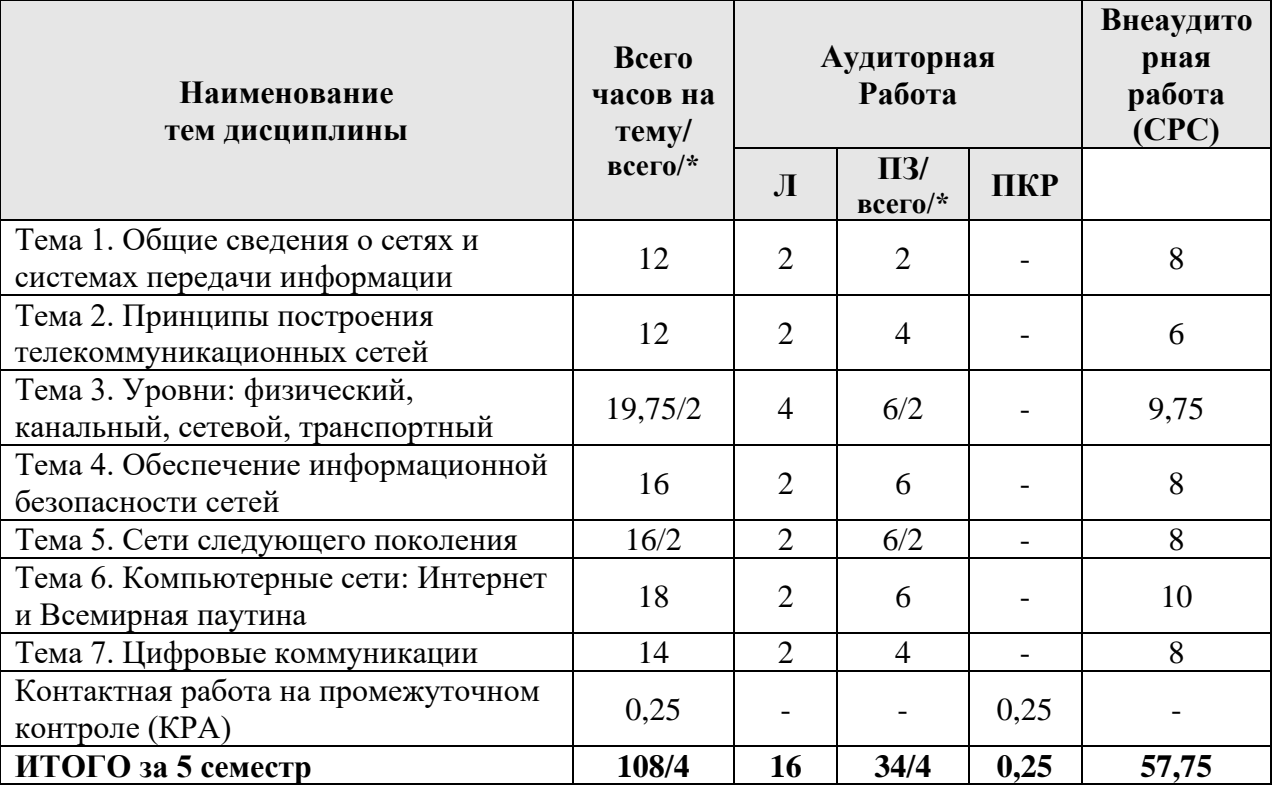

\* в том числе практическая подготовка

### **[Тема 1. Общие сведения о сетях и системах передачи информации](https://urait.ru/viewer/seti-i-telekommunikacii-469090#page/13)**

[Основные термины](https://urait.ru/viewer/seti-i-telekommunikacii-469090#page/13) и определения. [Понятие протокола. Иерархия](https://urait.ru/viewer/seti-i-telekommunikacii-469090#page/16)  [протоколов. Интерфейсы и сервисы.](https://urait.ru/viewer/seti-i-telekommunikacii-469090#page/16) [Обобщенная структурная схема сети.](https://urait.ru/viewer/seti-i-telekommunikacii-469090#page/17) [Методы коммутации информации в сетях связи.](https://urait.ru/viewer/seti-i-telekommunikacii-469090#page/20) [Основные технологии сетей](https://urait.ru/viewer/seti-i-telekommunikacii-469090#page/24)  [передачи данных.](https://urait.ru/viewer/seti-i-telekommunikacii-469090#page/24) [Стандартизирующие организации.](https://urait.ru/viewer/seti-i-telekommunikacii-469090#page/26)

### **[Тема 2. Принципы построения телекоммуникационных сетей](https://urait.ru/viewer/seti-i-telekommunikacii-469090#page/30)**

[Обзор эталонной модели OSI.](https://urait.ru/viewer/seti-i-telekommunikacii-469090#page/30) [Принципы построения модели OSI.](https://urait.ru/viewer/seti-i-telekommunikacii-469090#page/32) [Уровни](https://urait.ru/viewer/seti-i-telekommunikacii-469090#page/33)  [в модели OSI.](https://urait.ru/viewer/seti-i-telekommunikacii-469090#page/33) [Иерархия протоколов в различных стеках. Стек ISO/OSI.](https://urait.ru/viewer/seti-i-telekommunikacii-469090#page/38) [Стек](https://urait.ru/viewer/seti-i-telekommunikacii-469090#page/39)  [TCP/IP.](https://urait.ru/viewer/seti-i-telekommunikacii-469090#page/39) [Стек IEEE 802.](https://urait.ru/viewer/seti-i-telekommunikacii-469090#page/41) [Стек IPX/SPX. Стек NetBIOS/SMB.](https://urait.ru/viewer/seti-i-telekommunikacii-469090#page/42) [Стек H.323.](https://urait.ru/viewer/seti-i-telekommunikacii-469090#page/43) [Стек SS7.](https://urait.ru/viewer/seti-i-telekommunikacii-469090#page/44)

### **Тема 3. Уровни: физический, канальный, сетевой, транспортный**

Физический уровень. Среда передачи: [коаксиальный кабель,](https://urait.ru/viewer/seti-i-telekommunikacii-469090#page/48) [витая пара,](https://urait.ru/viewer/seti-i-telekommunikacii-469090#page/49) оптоволокно, [структурированная кабельная система.](https://urait.ru/viewer/seti-i-telekommunikacii-469090#page/52) [Активное сетевое](https://urait.ru/viewer/seti-i-telekommunikacii-469090#page/57)  [оборудование.](https://urait.ru/viewer/seti-i-telekommunikacii-469090#page/57) Модуляция сигналов: [амплитудная модуляция,](https://urait.ru/viewer/seti-i-telekommunikacii-469090#page/60) [частотная](https://urait.ru/viewer/seti-i-telekommunikacii-469090#page/60)  [модуляция,](https://urait.ru/viewer/seti-i-telekommunikacii-469090#page/60) [фазовая модуляция,](https://urait.ru/viewer/seti-i-telekommunikacii-469090#page/60) [квадратурная амплитудная модуляция,](https://urait.ru/viewer/seti-i-telekommunikacii-469090#page/61) [технология расширенного спектра.](https://urait.ru/viewer/seti-i-telekommunikacii-469090#page/62) Кодирование сигнала: [код NRZ и NRZI, код](https://urait.ru/viewer/seti-i-telekommunikacii-469090#page/63)  [Rz,](https://urait.ru/viewer/seti-i-telekommunikacii-469090#page/63) [манчестерский код, код MLT-3.](https://urait.ru/viewer/seti-i-telekommunikacii-469090#page/64)

[Канальный уровень.](https://urait.ru/viewer/seti-i-telekommunikacii-469090#page/66) Доступ к среде: [динамическое выделение канала,](https://urait.ru/viewer/seti-i-telekommunikacii-469090#page/67) [протоколы множественного доступа.](https://urait.ru/viewer/seti-i-telekommunikacii-469090#page/67) [Группа стандартов IEEE 802:](https://urait.ru/viewer/seti-i-telekommunikacii-469090#page/69) [структура](https://urait.ru/viewer/seti-i-telekommunikacii-469090#page/70)  [стандартов IEEE 802,](https://urait.ru/viewer/seti-i-telekommunikacii-469090#page/70) [протокол MAC,](https://urait.ru/viewer/seti-i-telekommunikacii-469090#page/74) [протокол IEEE 802.2 LLC.](https://urait.ru/viewer/seti-i-telekommunikacii-469090#page/75) [Технология](https://urait.ru/viewer/seti-i-telekommunikacii-469090#page/79)  [Ethernet:](https://urait.ru/viewer/seti-i-telekommunikacii-469090#page/79) [метод доступа CSMA/CD,](https://urait.ru/viewer/seti-i-telekommunikacii-469090#page/79) [форматы кадров Ethernet,](https://urait.ru/viewer/seti-i-telekommunikacii-469090#page/80) [технология Fast](https://urait.ru/viewer/seti-i-telekommunikacii-469090#page/83)  [Ethernet,](https://urait.ru/viewer/seti-i-telekommunikacii-469090#page/83) [технология Gigabit Ethernet.](https://urait.ru/viewer/seti-i-telekommunikacii-469090#page/84) [Сети с маркерным доступом:](https://urait.ru/viewer/seti-i-telekommunikacii-469090#page/86) технология Token Bus Схема передачи данных, [технология Token Ring,](https://urait.ru/viewer/seti-i-telekommunikacii-469090#page/88) технология FDDI. Технология 100VG-AnyLAN: [элементы сети 100VG-AnyLAN,](https://urait.ru/viewer/seti-i-telekommunikacii-469090#page/97) [схема передачи](https://urait.ru/viewer/seti-i-telekommunikacii-469090#page/98)  [данных,](https://urait.ru/viewer/seti-i-telekommunikacii-469090#page/98) [метод доступа Demand Priority,](https://urait.ru/viewer/seti-i-telekommunikacii-469090#page/98) [процедура подготовки к связи \(Link](https://urait.ru/viewer/seti-i-telekommunikacii-469090#page/99)  [Training\),](https://urait.ru/viewer/seti-i-telekommunikacii-469090#page/99) основные параметры сети 100VG-AnyLAN. Технологии доступа с виртуальными каналами: технология X.25, технология Frame Relay. [Технологии](https://urait.ru/viewer/seti-i-telekommunikacii-469090#page/106)  [региональных сетей:](https://urait.ru/viewer/seti-i-telekommunikacii-469090#page/106) [технологии опорной сети,](https://urait.ru/viewer/seti-i-telekommunikacii-469090#page/106) [технологии уровня доступа,](https://urait.ru/viewer/seti-i-telekommunikacii-469090#page/109) [технология Metro Ethernet.](https://urait.ru/viewer/seti-i-telekommunikacii-469090#page/110) Технологии беспроводного доступа: [методы доступа](https://urait.ru/viewer/seti-i-telekommunikacii-469090#page/112)  [к среде в беспроводных сетях,](https://urait.ru/viewer/seti-i-telekommunikacii-469090#page/112) [стек протоколов IEEE 802.11 \(WiFi\),](https://urait.ru/viewer/seti-i-telekommunikacii-469090#page/113) [стек](https://urait.ru/viewer/seti-i-telekommunikacii-469090#page/123)  [протоколов IEEE 802.16 \(WiMAX\),](https://urait.ru/viewer/seti-i-telekommunikacii-469090#page/123) [технология Bluetooth.](https://urait.ru/viewer/seti-i-telekommunikacii-469090#page/125)

[Сетевой уровень.](https://urait.ru/viewer/seti-i-telekommunikacii-469090#page/135) [Протокол IPv4:](https://urait.ru/viewer/seti-i-telekommunikacii-469090#page/136) [формат пакета IP,](https://urait.ru/viewer/seti-i-telekommunikacii-469090#page/136) [схема адресации](https://urait.ru/viewer/seti-i-telekommunikacii-469090#page/139)  [протокола IPv4.](https://urait.ru/viewer/seti-i-telekommunikacii-469090#page/139) [Протокол IPv6: формат заголовка пакета IPv6,](https://urait.ru/viewer/seti-i-telekommunikacii-469090#page/145) [дополнительные](https://urait.ru/viewer/seti-i-telekommunikacii-469090#page/147)  [заголовки IPv6,](https://urait.ru/viewer/seti-i-telekommunikacii-469090#page/147) [схема адресации протокола IPv6.](https://urait.ru/viewer/seti-i-telekommunikacii-469090#page/149) [Другие протоколы межсетевого](https://urait.ru/viewer/seti-i-telekommunikacii-469090#page/157)  [уровня стека TCP/IP:](https://urait.ru/viewer/seti-i-telekommunikacii-469090#page/157) протокол ICMP, [протокол ARP,](https://urait.ru/viewer/seti-i-telekommunikacii-469090#page/162) [протокол RARP.](https://urait.ru/viewer/seti-i-telekommunikacii-469090#page/163) [Маршрутизация:](https://urait.ru/viewer/seti-i-telekommunikacii-469090#page/164) [ядерная маршрутизация,](https://urait.ru/viewer/seti-i-telekommunikacii-469090#page/165) [протоколы маршрутизации,](https://urait.ru/viewer/seti-i-telekommunikacii-469090#page/168) [коммутация пакетов по меткам \(MPLS\),](https://urait.ru/viewer/seti-i-telekommunikacii-469090#page/184) [архитектура MPLS,](https://urait.ru/viewer/seti-i-telekommunikacii-469090#page/185) [формат MPLS](https://urait.ru/viewer/seti-i-telekommunikacii-469090#page/186)[метки,](https://urait.ru/viewer/seti-i-telekommunikacii-469090#page/186) [Label Distribution Protocol,](https://urait.ru/viewer/seti-i-telekommunikacii-469090#page/187) сервисы на базе MPLS, особенности MPLS.

Транспортный уровень. [Основная концепция протоколов транспортного](https://urait.ru/viewer/seti-i-telekommunikacii-469090#page/192)  [уровня.](https://urait.ru/viewer/seti-i-telekommunikacii-469090#page/192) [Протокол UDP.](https://urait.ru/viewer/seti-i-telekommunikacii-469090#page/193) [Протокол TCP:](https://urait.ru/viewer/seti-i-telekommunikacii-469090#page/194) [формат пакета TCP,](https://urait.ru/viewer/seti-i-telekommunikacii-469090#page/195) [установление сессии](https://urait.ru/viewer/seti-i-telekommunikacii-469090#page/197)  [TCP,](https://urait.ru/viewer/seti-i-telekommunikacii-469090#page/197) [управление потоком,](https://urait.ru/viewer/seti-i-telekommunikacii-469090#page/198) [проблемы TCP.](https://urait.ru/viewer/seti-i-telekommunikacii-469090#page/199) [Протокол SCTP: формат пакета SCTP,](https://urait.ru/viewer/seti-i-telekommunikacii-469090#page/200) [функции SCTP,](https://urait.ru/viewer/seti-i-telekommunikacii-469090#page/202) [множественность потоков и варианты доставки,](https://urait.ru/viewer/seti-i-telekommunikacii-469090#page/203) [многодомность,](https://urait.ru/viewer/seti-i-telekommunikacii-469090#page/204) [установление ассоциаций,](https://urait.ru/viewer/seti-i-telekommunikacii-469090#page/204) [завершение работы ассоциации.](https://urait.ru/viewer/seti-i-telekommunikacii-469090#page/205) [Протокол DCCP:](https://urait.ru/viewer/seti-i-telekommunikacii-469090#page/206) [характеристики DCCP,](https://urait.ru/viewer/seti-i-telekommunikacii-469090#page/206) [типы сообщений DCCP,](https://urait.ru/viewer/seti-i-telekommunikacii-469090#page/207) [формат заголовка DCCP,](https://urait.ru/viewer/seti-i-telekommunikacii-469090#page/207) [процедура взаимодействия, функциональность DCCP.](https://urait.ru/viewer/seti-i-telekommunikacii-469090#page/208)

## **[Тема 4. Обеспечение информационной безопасности сетей](https://urait.ru/viewer/seti-i-telekommunikacii-469090#page/211)**

[Общие сведения об информационной безопасности:](https://urait.ru/viewer/seti-i-telekommunikacii-469090#page/211) [отказ в обслуживании,](https://urait.ru/viewer/seti-i-telekommunikacii-469090#page/214)  [DoS-атаки,](https://urait.ru/viewer/seti-i-telekommunikacii-469090#page/214) [распределенная DoS-атака \(DDoS\),](https://urait.ru/viewer/seti-i-telekommunikacii-469090#page/215) [формирование паролей на](https://urait.ru/viewer/seti-i-telekommunikacii-469090#page/216)  [сетевых элементах.](https://urait.ru/viewer/seti-i-telekommunikacii-469090#page/216) [Межсетевые экраны: общие сведения о межсетевых экранах.](https://urait.ru/viewer/seti-i-telekommunikacii-469090#page/218) [Списки доступа:](https://urait.ru/viewer/seti-i-telekommunikacii-469090#page/220) [конфигурирование списков доступа,](https://urait.ru/viewer/seti-i-telekommunikacii-469090#page/223) [конфигурирование](https://urait.ru/viewer/seti-i-telekommunikacii-469090#page/225)  [расширенных списков доступа,](https://urait.ru/viewer/seti-i-telekommunikacii-469090#page/225) [именованные списки доступа, контроль списков](https://urait.ru/viewer/seti-i-telekommunikacii-469090#page/227)  [доступа.](https://urait.ru/viewer/seti-i-telekommunikacii-469090#page/227) [Анализ МАС-адресов при сетевой фильтрации:](https://urait.ru/viewer/seti-i-telekommunikacii-469090#page/228) [адресация](https://urait.ru/viewer/seti-i-telekommunikacii-469090#page/228)  [коммутаторов, конфигурирование интерфейсов;](https://urait.ru/viewer/seti-i-telekommunikacii-469090#page/228) [управление таблицей](https://urait.ru/viewer/seti-i-telekommunikacii-469090#page/229)  [коммутации,](https://urait.ru/viewer/seti-i-telekommunikacii-469090#page/229) [конфигурирование безопасности на коммутаторе.](https://urait.ru/viewer/seti-i-telekommunikacii-469090#page/230) [Виртуальные](https://urait.ru/viewer/seti-i-telekommunikacii-469090#page/232)  [локальные сети: общие сведения о виртуальных локальных сетях,](https://urait.ru/viewer/seti-i-telekommunikacii-469090#page/232) [транковые](https://urait.ru/viewer/seti-i-telekommunikacii-469090#page/236)  [соединения,](https://urait.ru/viewer/seti-i-telekommunikacii-469090#page/236) [конфигурирование виртуальных локальных сетей,](https://urait.ru/viewer/seti-i-telekommunikacii-469090#page/237) [маршрутизация](https://urait.ru/viewer/seti-i-telekommunikacii-469090#page/242)  [между виртуальными локальными сетями,](https://urait.ru/viewer/seti-i-telekommunikacii-469090#page/242) [конфигурирование транковых](https://urait.ru/viewer/seti-i-telekommunikacii-469090#page/244)  [соединений.](https://urait.ru/viewer/seti-i-telekommunikacii-469090#page/244)

### **[Тема 5. Сети следующего поколения](https://urait.ru/viewer/seti-i-telekommunikacii-469090#page/249)**

[Определение и суть NGN:](https://urait.ru/viewer/seti-i-telekommunikacii-469090#page/249) [основополагающие характеристики NGN,](https://urait.ru/viewer/seti-i-telekommunikacii-469090#page/250) [преимущества сетей, базирующихся на концепциях NGN,](https://urait.ru/viewer/seti-i-telekommunikacii-469090#page/250) [спектр](https://urait.ru/viewer/seti-i-telekommunikacii-469090#page/251)  [предоставляемых услуг, архитектура NGN,](https://urait.ru/viewer/seti-i-telekommunikacii-469090#page/251) [концепции NGN,](https://urait.ru/viewer/seti-i-telekommunikacii-469090#page/255) [компоненты сети](https://urait.ru/viewer/seti-i-telekommunikacii-469090#page/257)  [NGN,](https://urait.ru/viewer/seti-i-telekommunikacii-469090#page/257) [softswitch и IMS как концепции NGN.](https://urait.ru/viewer/seti-i-telekommunikacii-469090#page/257) [Сеть на базе стека H.323:](https://urait.ru/viewer/seti-i-telekommunikacii-469090#page/258) [архитектура сети H.323,](https://urait.ru/viewer/seti-i-telekommunikacii-469090#page/259) [адресация элементов сети H.323,](https://urait.ru/viewer/seti-i-telekommunikacii-469090#page/262) [основные](https://urait.ru/viewer/seti-i-telekommunikacii-469090#page/263)  [характеристики H.323, обработка звуковых сигналов \(Audio Signal\),](https://urait.ru/viewer/seti-i-telekommunikacii-469090#page/263) [обработка](https://urait.ru/viewer/seti-i-telekommunikacii-469090#page/268)  [видеосигналов \(Video Signal\),](https://urait.ru/viewer/seti-i-telekommunikacii-469090#page/268) [конференцсвязь для передачи данных \(Data\),](https://urait.ru/viewer/seti-i-telekommunikacii-469090#page/272) [управление \(Control\),](https://urait.ru/viewer/seti-i-telekommunikacii-469090#page/273) [мультимедийная передача,](https://urait.ru/viewer/seti-i-telekommunikacii-469090#page/275) [эволюция H.323.](https://urait.ru/viewer/seti-i-telekommunikacii-469090#page/275) [Концепция](https://urait.ru/viewer/seti-i-telekommunikacii-469090#page/277)  [Softswitch. Протокол SIP: архитектура Softswitch,](https://urait.ru/viewer/seti-i-telekommunikacii-469090#page/277) [протоколы в сетях Softswitch](https://urait.ru/viewer/seti-i-telekommunikacii-469090#page/279)  [Протокол,](https://urait.ru/viewer/seti-i-telekommunikacii-469090#page/279) [протокол SDP,](https://urait.ru/viewer/seti-i-telekommunikacii-469090#page/284) [услуги в сетях Softswitch.](https://urait.ru/viewer/seti-i-telekommunikacii-469090#page/285) [Концепция IMS: архитектура](https://urait.ru/viewer/seti-i-telekommunikacii-469090#page/286)  [IMS,](https://urait.ru/viewer/seti-i-telekommunikacii-469090#page/286) [услуги в сетях IMS,](https://urait.ru/viewer/seti-i-telekommunikacii-469090#page/291) [протокол SIP,](https://urait.ru/viewer/seti-i-telekommunikacii-469090#page/293) [преимущества и недостатки IMS.](https://urait.ru/viewer/seti-i-telekommunikacii-469090#page/293) [Концепция A-IMS.](https://urait.ru/viewer/seti-i-telekommunikacii-469090#page/293)

### **[Тема 6. Компьютерные сети: Интернет и Всемирная паутина](https://urait.ru/viewer/informatika-dlya-gumanitariev-495204#page/101)**

[Информационно-коммуникационные технологии. Изобретение Интернета](https://urait.ru/viewer/informatika-dlya-gumanitariev-495204#page/101)  [и Всемирной паутины.](https://urait.ru/viewer/informatika-dlya-gumanitariev-495204#page/101) [История российского сегмента Интернета \(Рунета\).](https://urait.ru/viewer/informatika-dlya-gumanitariev-495204#page/106) Основные понятия [и термины Интернета.](https://urait.ru/viewer/informatika-dlya-gumanitariev-495204#page/112) [Авторское право \(copyright\) в](https://urait.ru/viewer/informatika-dlya-gumanitariev-495204#page/127)  [Интернете.](https://urait.ru/viewer/informatika-dlya-gumanitariev-495204#page/127) [Информационные ресурсы Интернета и Всемирной паутины.](https://urait.ru/viewer/informatika-dlya-gumanitariev-495204#page/135) [Сервисы Интернета.](https://urait.ru/viewer/informatika-dlya-gumanitariev-495204#page/135) [Гипертекстовые технологии Интернета.](https://urait.ru/viewer/informatika-dlya-gumanitariev-495204#page/137) [Виды](https://urait.ru/viewer/informatika-dlya-gumanitariev-495204#page/148)  [информационных ресурсов в Интернете.](https://urait.ru/viewer/informatika-dlya-gumanitariev-495204#page/148) [Основные типы коммуникативного](https://urait.ru/viewer/informatika-dlya-gumanitariev-495204#page/157)  [взаимодействия в Интернете.](https://urait.ru/viewer/informatika-dlya-gumanitariev-495204#page/157) [Основы безопасной работы в Сети.](https://urait.ru/viewer/informatika-dlya-gumanitariev-495204#page/163) [Базовые](https://urait.ru/viewer/informatika-dlya-gumanitariev-495204#page/169)  [сервисы Интернета: веб-браузеры, поисковые системы, электронная почта. Веб](https://urait.ru/viewer/informatika-dlya-gumanitariev-495204#page/169)[браузеры.](https://urait.ru/viewer/informatika-dlya-gumanitariev-495204#page/169) [Электронная почта \(e-mail\).](https://urait.ru/viewer/informatika-dlya-gumanitariev-495204#page/178) [Поисковые системы в Интернете.](https://urait.ru/viewer/informatika-dlya-gumanitariev-495204#page/188)

### **Тема 7. Цифровые коммуникации**

Интерактивные каналы коммуникации. Цифровые каналы коммуникации: Интернет, мобильный маркетинг. Мессенджеры как цифровой бизнесинструмент. Стратегия использования инструментов работы в социальных медиа: ключевые тренды, основные каналы и форматы коммуникации. Роль и задачи SMM-коммуникаций. Маркетинговые каналы диджитал коммуникаций. Маркетинговые инструменты диджитал коммуникаций. Тренды на рынке диджитал коммуникаций: контент-маркетинг, SMM, интерактивный контент, социальные сети, динамический таргетинг и др. Цифровые коммуникации предприятий. CRM коммуникации в крупных корпорациях: экосистема, показатели эффективности, пути развития.

# **4.3 Лекции/практические занятия**

Таблица 4

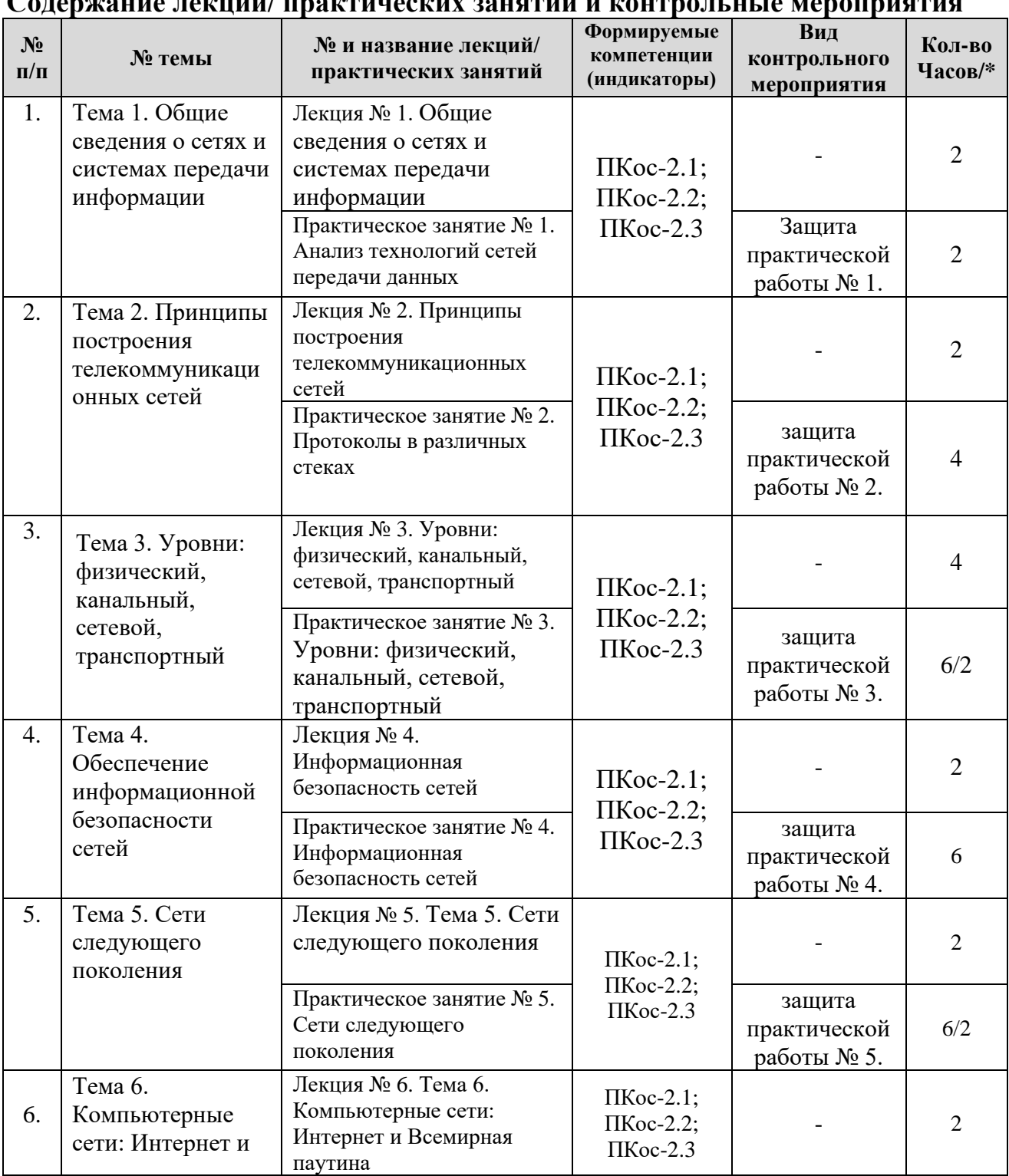

# <span id="page-10-0"></span>**Содержание лекций/ практических занятий и контрольные мероприятия**

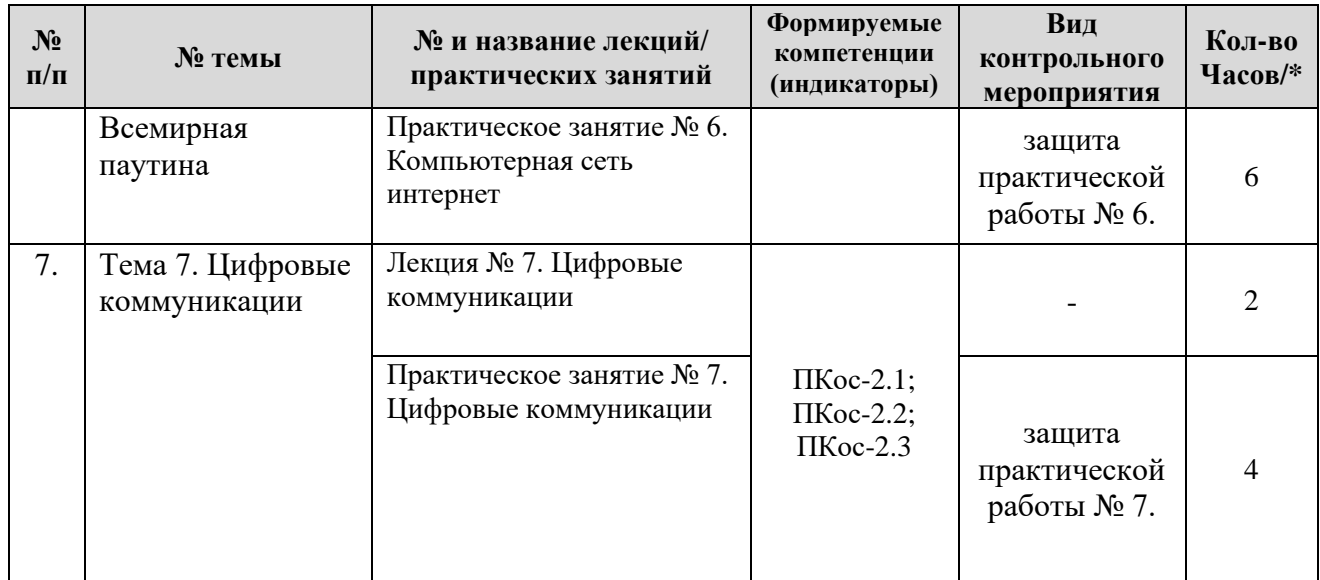

\* в том числе практическая подготовка

Таблица 5

# **Перечень вопросов для самостоятельного изучения дисциплины**

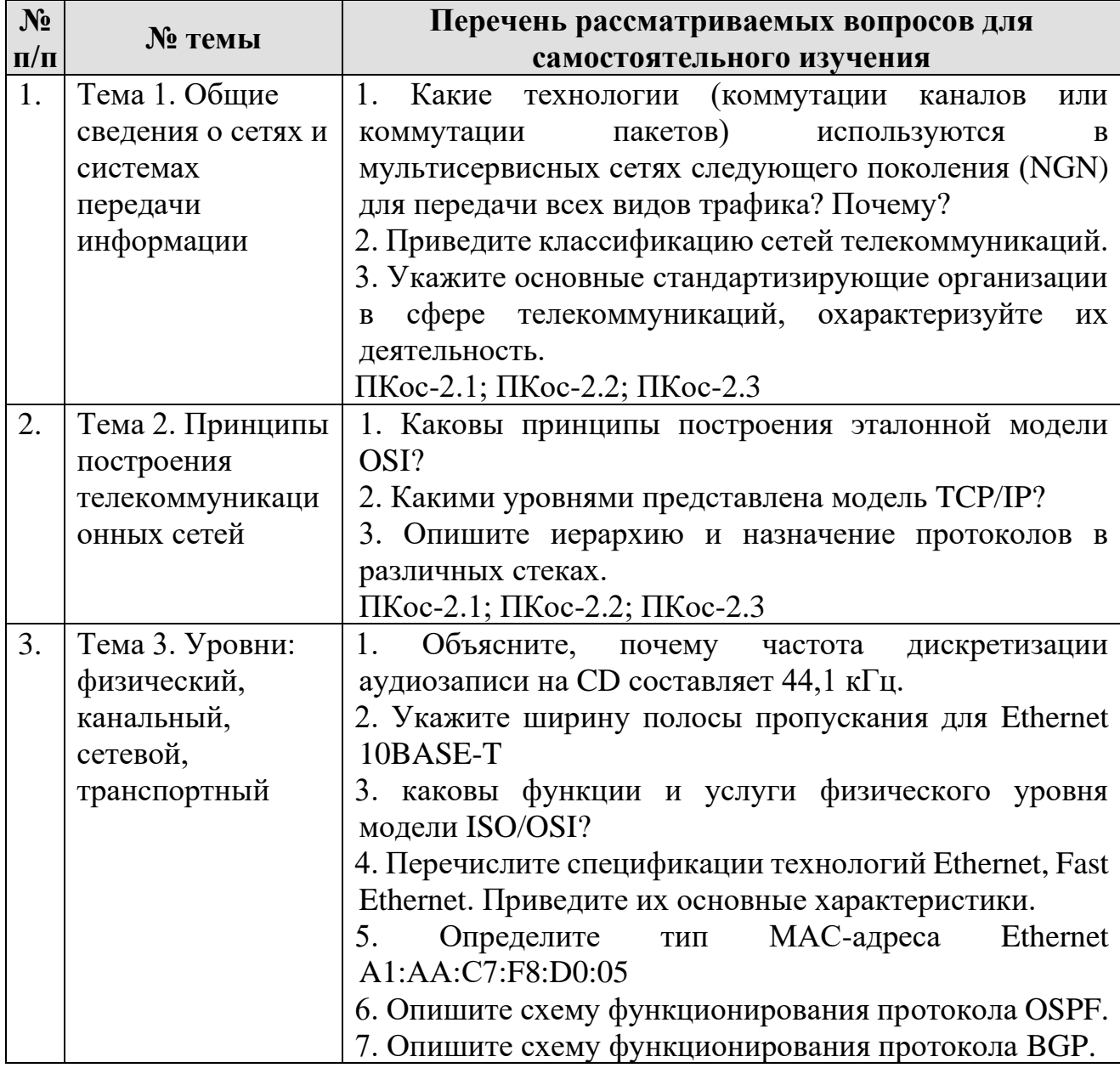

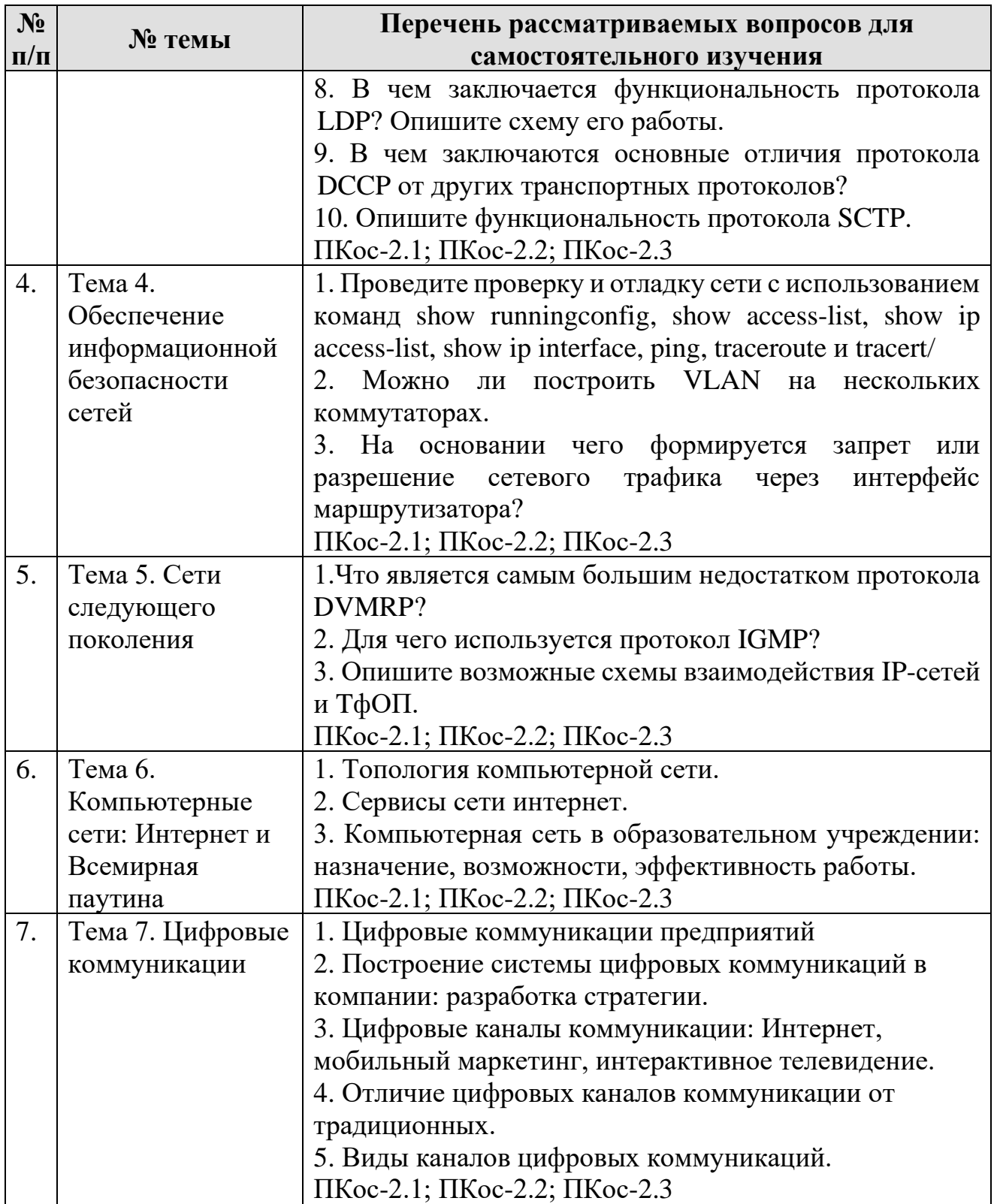

#### <span id="page-13-0"></span>**Применение активных и интерактивных образовательных технологий**

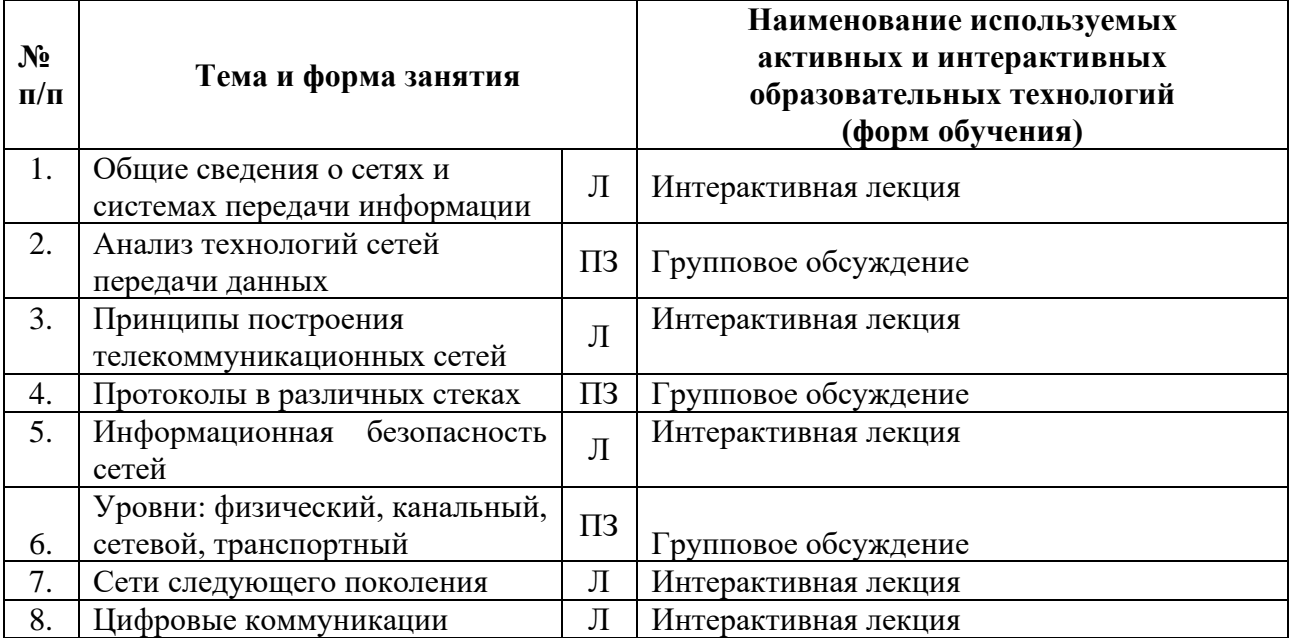

# <span id="page-13-1"></span>**6. Текущий контроль успеваемости и промежуточная аттестация по итогам освоения дисциплины**

# <span id="page-13-2"></span>**6.1 Типовые контрольные задания или иные материалы, необходимые для оценки знаний, умений и навыков и (или) опыта деятельности**

# *1) Примеры заданий практических работ*

**Практическая работа № 1.** Анализ технологии сетей передачи данных Пример задания:

1. Сравнение методов коммутации информации в сетях связи.

2. Анализ технологий сетей передачи данных.

3. Знакомство с Packet Tracer. Моделирование простой сети.

**Практическая работа № 2.** Протоколы в различных стеках Пример задания:

1. Предложите возможное расширение стека TCP/IP

2. Предложите свой вариант стека протоколов (с разделением функций и услуг по уровням).

# **Практическая работа № 3.** Уровни: физический, канальный, сетевой, транспортный

# Пример заданий:

1. Приведите временные диаграммы информационных сигналов с использованием различных кодов (NRZ, NRZI, AMI, Манчестерский код).

2. Постройте разводку сети для здания института.

3. Приведите схему разводки кабельной системы для малой организации.

4. Изобразите формат кадра МАС-подуровня технологии Ethernet.

5. Изобразите схему локальной сети на коммутаторе с пятью конечными узлами, укажите номера портов и БФС-адреса узлов. Создайте таблицу коммутации для случая, когда все узлы активно обмениваются данными.

6. Разбейте сеть  $100.0.0.0/8$  на 5 подсетей.

7. Исследуйте зависимость производительности протокола ТСР от размеров окна.

8. Обрисуйте область применения протокола UDP, исходя из его свойств.

9. Обрисуйте область применения протокола ТСР, исходя из его свойств.

10. Обрисуйте область применения протокола SCTP, исходя из его свойств.

11. Оценить работоспособность 100-мегабитной сети (Расчет сети Fast Ethernet).

12. Моделирование сети со статической и динамической маршрутизацией.

## Практическая работа № 4. Информационная безопасность сетей Пример заданий:

1. Сконфигурируйте на маршрутизаторе и коммутаторе все известные вам пароли. Проверьте их действие.

2. С одного из компьютеров выполните удаленный доступ к коммутатору, к маршрутизатору. Измените их имена. Завершите сеанс удаленного доступа. Проведите верификацию проделанной работы.

Проведите проверку таблицы коммутации. Смоделируйте  $\mathcal{E}$ формирование дополнительных динамических записей в таблице коммутации.

4. Переведите динамические записи в статические.

5. Сконфигурируйте две виртуальных локальных сети на двух коммутаторах, используя транковые соединения.

6. Обеспечьте межсетевое взаимодействие.

Практическая работа № 5. Сети следующего поколения

Пример заданий:

1. Опишите требования к качеству обслуживания типовых услуг NGN, нормирование качества функционирования сети посредством системы классов сетевого QoS.

2. Проведите сравнение идеологией Softswitch и IMS.

3. Опишите схему взаимодействия по протоколу SIP, H.323.

Практическая работа № 6. Компьютерные сети: Интернет и Всемирная паутина

Пример задания

1. Работа в сети Интернет: протоколы, сервисы.

Практическая работа № 7. Цифровые коммуникации

Пример задания

1. Анализ каналов и форм цифровых коммуникаций.

# 2) Примерный перечень вопросов, выносимых на промежуточную аттестацию (зачет в 5 семестре)

1. Что собой представляют телекоммуникационные сети?

- 2. Чем отличаются сети с коммутацией каналов от сетей с коммутацией сообщений (пакетов)?
- 3. Какие функции выполняет маршрутизатор?
- 4. Что собой представляет метрика протокола маршрутизации?
- 5. Чем отличаются локальные и глобальные сети передачи данных?
- 6. Чем отличаются виртуальные и дейтаграммные соединения?
- 7. Какой протокол обеспечивает надежность передачи данных?
- 8. Что такое протокол?
- 9. Что такое интерфейс?
- 10. Дайте определение следующим понятиям: сеть связи, линия связи, технология коммутации, протокол, услуга, интерфейс.
- 11. Каковы принципы построения эталонной модели OSI?
- 12. Каковы основные функции уровней модели OSI?
- 13. Какими уровнями представлена модель ТСР/IР?
- 14. Какими уровнями представлена модель IEEE802?
- 15. Что представляет собой инкапсуляция данных?
- 16. Опишите иерархию и назначение протоколов в различных стеках.
- 17. Каковы функции и услуги физического уровня модели ISO/OSI?
- 18.Что входит в классификацию среды передачи данных и каковы ее основные характеристики?
- 19. Какое описание имеет схема организации СКС?
- 20. Приведите классификацию методов доступа к среде. Опишите схемы работы основных методов доступа к среде.
- 21. Как осуществляется управление логической передачей данных на канальном уровне?
- 22.В чем отличия технологий Fast Ethernet и Gigabit Ethernet от Ethernet.
- 23. Какие элементы составляют архитектуру сети на базе технологии Frame Relay и какие функции они выполняют?
- 24. Сетевой уровень, его сущность.
- 25. Каковы основные отличия между протоколами IPv4 и IPv6?
- 26.В чем заключается назначение и функциональность протокола ICMP?
- 27.В чем состоят принципиальные отличия протоколов TCP и UDP?
- 28. Укажите основные характеристики протокола DCCP.
- 29. Для чего используются сетевые фильтры или списки доступа?
- 30. Какие параметры пакета могут анализироваться в списке доступа?
- 31. По какой команде конфигурируется динамический режим обеспечения безопасности на интерфейсе?
- 32. Что такое транк? Как он создается на коммутаторе и маршрутизаторе?
- 33. Next Generation Network: дайте определения, примеры услуг, архитектура. Какие организации занимаются разработкой стандартов для NGN?
- 34. Перечислите основные протоколы стека Н.323.
- 35. Опишите схему взаимодействия по протоколу SIP.
- 36. Цифровые коммуникации: каналы, формы
- 37. Компьютерные сети: классификация, назначение, применение  $\overline{B}$ профессиональной деятельности.
- 38.Опишите характеристики качества, методику измерения характеристик, основные показатели качества функционирования транспортной сети.
- 39.Для чего используется протокол IGMP?
- 40.Охарактеризуйте уровни и параметры оценки качества в NGN. Приведите примеры показателей качества на каждом уровне.

# <span id="page-16-0"></span>**6.2 Описание показателей и критериев контроля успеваемости, описание шкал оценивания**

Для оценки знаний, умений, навыков и формирования компетенций по дисциплине применяется традиционная система контроля и оценки успеваемости студентов.

Промежуточный контроль знаний проводится в форме зачета в 5 семестре.

Критерии выставления оценок на зачете представлены в таблице 7.

Таблица 7

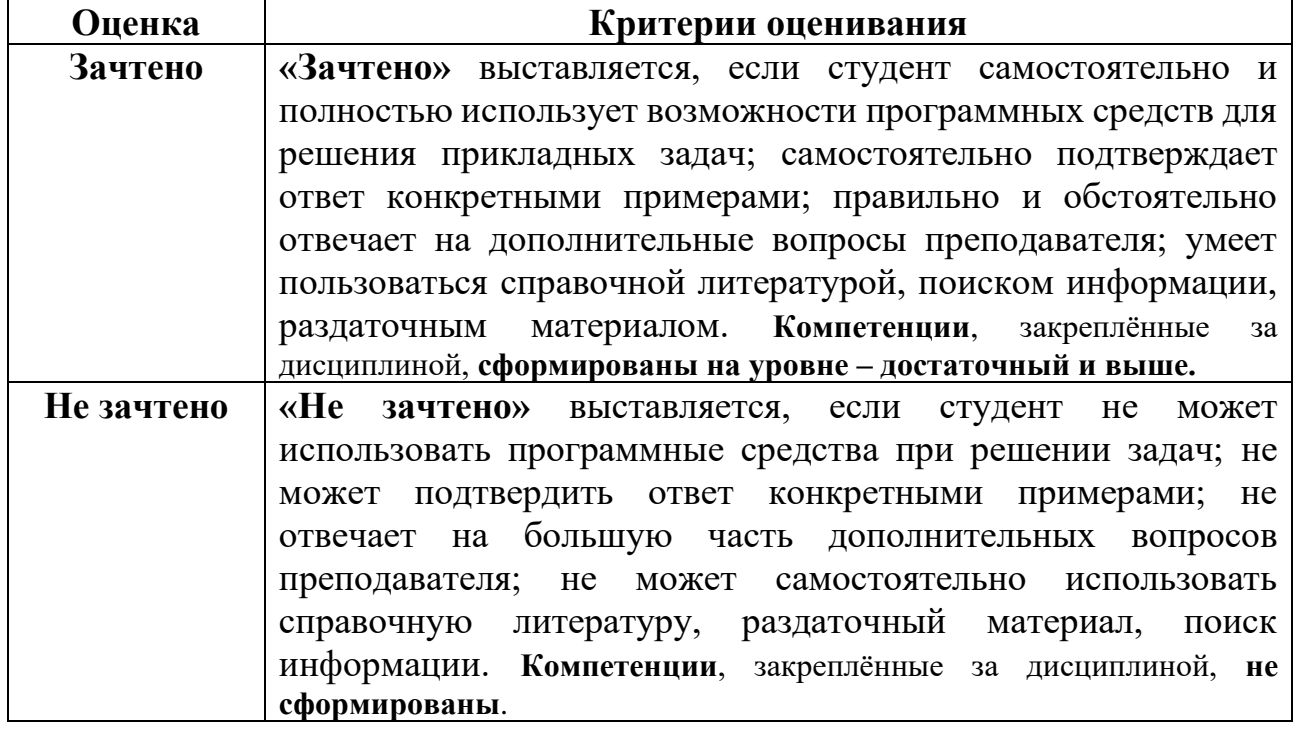

# **Критерии выставления оценок на зачете**

# <span id="page-16-1"></span>**7. Учебно-методическое и информационное обеспечение дисциплины**

### **7.1 Основная литература**

<span id="page-16-2"></span>1. Сети и телекоммуникации: учебник и практикум для вузов / К. Е. Самуйлов [и др.]; под редакцией К. Е. Самуйлова, И. А. Шалимова, Д. С. Кулябова. – Москва: Издательство Юрайт, 2021. – 363 с. – (Высшее образование). – ISBN 978- 5-534-00949-1. – Текст: электронный // Образовательная платформа Юрайт [сайт]. – URL: [https://urait.ru/bcode/469090.](https://urait.ru/bcode/469090)

2. Замятина, О. М. Вычислительные системы, сети и телекоммуникации. Моделирование сетей: учебное пособие для вузов / О. М. Замятина. – Москва:

Издательство Юрайт, 2022. – 159 с. – (Высшее образование). – ISBN 978-5-534- 00335-2. – Текст: электронный // Образовательная платформа Юрайт [сайт]. – URL: [https://urait.ru/bcode/490257.](https://urait.ru/bcode/490257)

3. Лемешко, Т.Б. Электронная информационно-образовательная среда вуза (Цифровое пространство в образовании): учебное пособие / Т. Б. Лемешко; Российский государственный аграрный университет – МСХА имени К. А. Тимирязева (Москва). – Электрон. текстовые дан. – Москва: РГАУ-МСХА им. К. А. Тимирязева, 2018. – 114 с. – Коллекция: Учебная и учебно-методическая литература. – Режим доступа: http://elib.timacad.ru/dl/local/umo140.pdf.

# **7.2 Дополнительная литература**

<span id="page-17-0"></span>1. Тенгайкин, Е. А. Проектирование сетевой инфраструктуры. Организация, принципы построения и функционирования компьютерных сетей. Лабораторные работы: учебное пособие для спо / Е. А. Тенгайкин. – 3-е изд., стер. – Санкт-Петербург: Лань, 2022. – 108 с. – ISBN 978-5-8114-9047-9. – Текст: электронный // Лань: электронно-библиотечная система. – URL: https://e.lanbook.com/book/183778.

2. Сергеев, А. Н. Основы локальных компьютерных сетей: учебное пособие для вузов / А. Н. Сергеев. – 3-е изд., стер. – Санкт-Петербург: Лань, 2021. – 184 с. – ISBN 978-5-8114-6855-3. – Текст: электронный // Лань: электроннобиблиотечная система. – URL: [https://e.lanbook.com/book/152651.](https://e.lanbook.com/book/152651)

3. Пуговкин, А. В. Основы построения инфокоммуникационных сетей и систем: учебное пособие для вузов / А. В. Пуговкин, Д. А. Покаместов, Я. В. Крюков. – 2-е изд., перераб. и доп. – Санкт-Петербург: Лань, 2021. – 176 с. – ISBN 978-5-8114-5905-6. –Текст : электронный //Лань: электронно-библиотечная система. – URL: [https://e.lanbook.com/book/156402.](https://e.lanbook.com/book/156402)

4. Ростовцев, В. С. Искусственные нейронные сети: учебник для вузов / В. С. Ростовцев. – 2-е изд., стер. – Санкт-Петербург: Лань, 2021. – 216 с. – ISBN 978- 5-8114-7462-2. – Текст: электронный // Лань: электронно-библиотечная система. – URL: https://e.lanbook.com/book/160142.

# <span id="page-17-1"></span>**8. Перечень ресурсов информационно-телекоммуникационной сети «Интернет», необходимых для освоения дисциплины**

1. Бесплатное дистанционное обучение в Национальном Открытом Университете «ИНТУИТ» [Электронный ресурс]. – Режим доступа: http://www.intuit.r[u](http://fcior.edu.ru/) (открытый доступ).

2. Образовательная платформа «Юрайт» [Электронный ресурс]. Режим доступа:<https://urait.ru/news/1064> (открытый доступ).

3. Образовательная платформа размещения массовых открытых онлайнкурсов [Электронный ресурс]. Режим доступа: <https://stepik.org/catalog> (открытый доступ).

### **9. Перечень программного обеспечения**

Таблица 8

<span id="page-18-0"></span>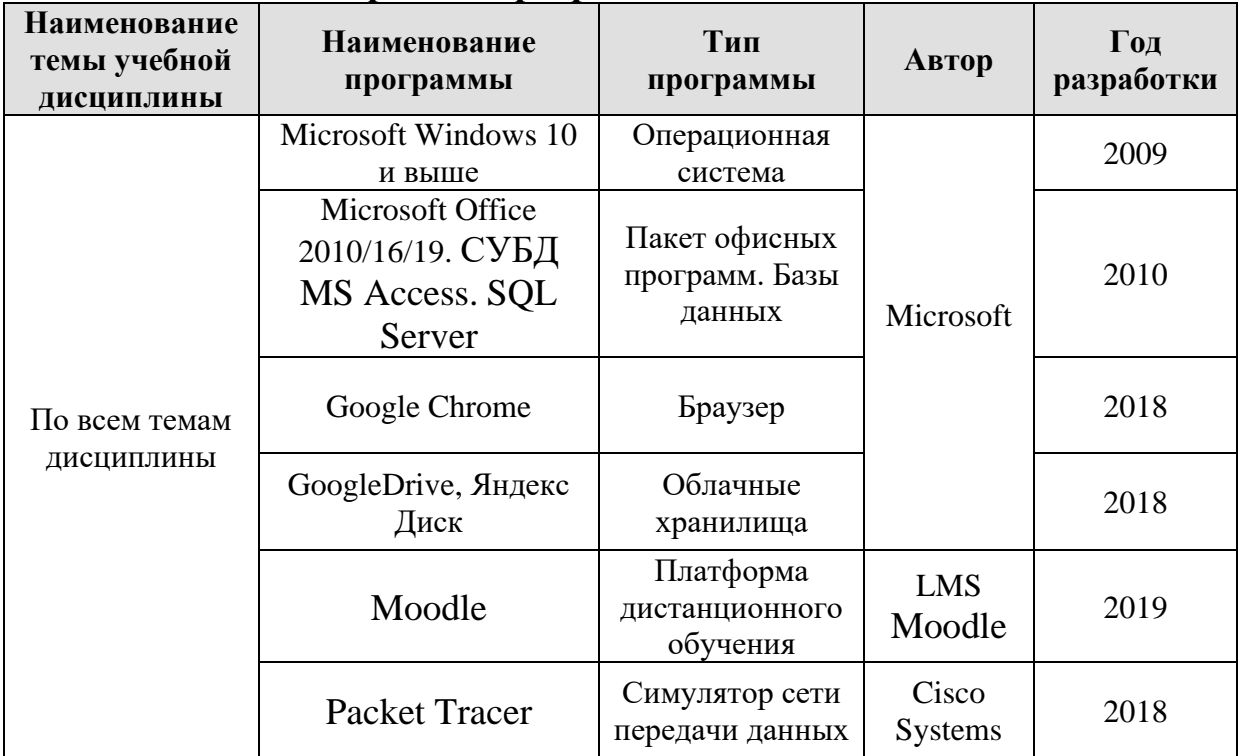

**Перечень программного обеспечения**

# **10. Описание материально-технической базы, необходимой для осуществления образовательного процесса по дисциплине**

<span id="page-18-1"></span>Для проведения лекционных и практических занятий по дисциплине «Компьютерные коммуникации и сети» необходимы аудитория и компьютерный класс, подключенные к сети Интернет, оснащенные средствами мультимедиа и программными средствами: MS Windows 10; MS Office 2010/2013/2019/365 (Office Online), цифровыми технологиями и инструментами, программой демонстрации NetOp School, браузером Google Chrome, симулятором сети передачи данных Packet Tracer.

Лекции проводятся в специализированной аудитории, оборудованной мультимедийным проектором для демонстрации компьютерных презентаций.

Для проведения практических занятий по дисциплине «Компьютерные коммуникации и сети» необходим компьютерный класс с установленными на ПК программным обеспечением, указанным в п. 9.

Таблина 9

# **Сведения об обеспеченности специализированными аудиториями, кабинетами, лабораториями**

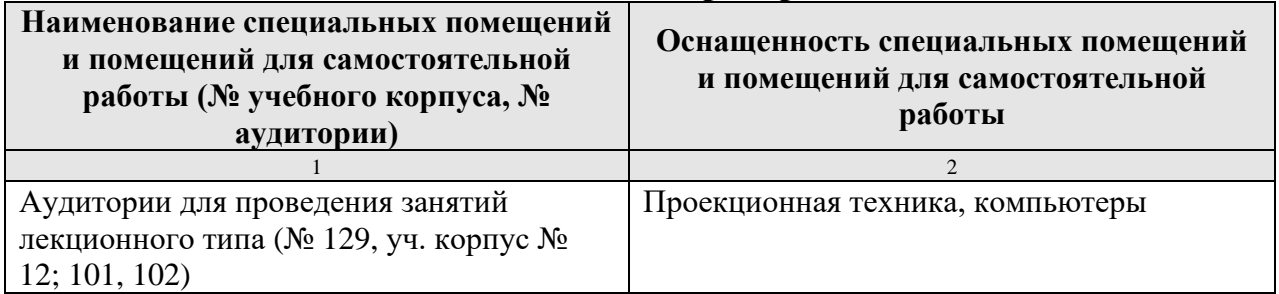

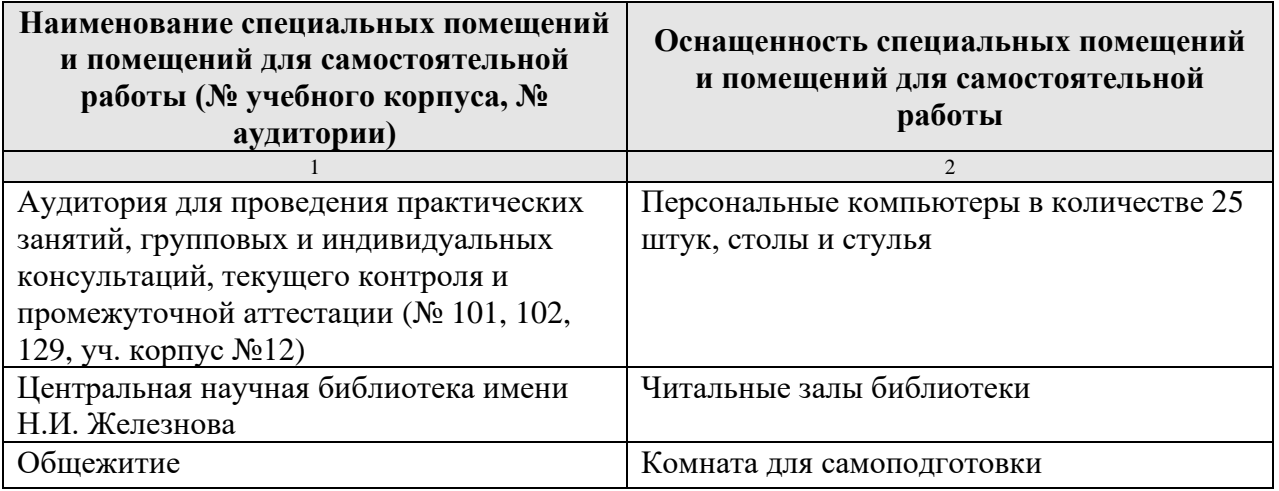

# <span id="page-19-0"></span>**11. Методические рекомендации студентам по освоению дисциплины**

Изучение учебной дисциплины «Компьютерные коммуникации и сети» включает освоение материалов лекций, приобретение практических навыков работы с программными средствами, самостоятельную работу.

На лекциях при помощи мультимедиа проектора и презентаций раскрываются основные теоретические вопросы дисциплины, делаются акценты на наиболее сложные положения изучаемого материала.

Лекционный материал следует просматривать и изучать по конспекту/электронной презентации и в LMS Moodle самостоятельно после аудиторных занятий. Для более углубленного изучения материала необходимо использовать рекомендованную литературу и Интернет-ресурсы.

Практические занятия проводятся в компьютерных классах с применением раздаточных материалов. На занятиях необходимо иметь электронный носитель информации – флэш-карту для сохранения результатов своей работы и копирования методических материалов и домашних заданий. Учебные материалы можно сохранять в облачных сервисах: Google Диск, Яндекс.Диск, Облако Mail.Ru, Dropbox.

Посещение лекций и практических занятий – обязательно.

Самостоятельная работа студентов заключается в подготовке вопросов по дисциплине (таблица 5).

Консультирование по выполнению заданий проводится в компьютерных классах во время консультаций по графику (см. на стендах кафедры), а также через электронную информационно-образовательную среду Университета: электронный обмен сообщениями на портале Университета, электронную корпоративную почту, мессенджеры, LMS Moodle.

Необходимо соблюдать сроки выполнения всех заданий.

<span id="page-19-1"></span>Полученные оценки за выполненные задания являются основой для промежуточной аттестации.

### **Виды и формы отработки пропущенных занятий**

Студент, обязан отработать:

− пропущенные лекции в форме конспекта лекции, ответов на вопросы теста на платформе Moodle, устного опроса;

− пропущенные практические занятия – в форме выполнения заданий, посещения дополнительных занятий, освоения материалов в Moodle.

# <span id="page-20-0"></span>**12. Методические рекомендации преподавателям по организации обучения по дисциплине**

Учебный процесс по курсу «Компьютерные коммуникации и сети» включает следующие организационные формы: лекции, практические занятия и консультации, а также систему контроля знаний, самостоятельную работу студентов.

Методика чтения лекций зависит от цели и задач изучения предмета/раздела, а также уровня общей подготовки обучающихся, форма ее проведения – от характера темы и содержания материала. Высокая эффективность деятельности преподавателя во время чтения лекции достигается за счет глубокого освоения предметной области, педагогического мастерства, высокой речевой культуры и ораторского искусства, когда учитывается психология аудитории, закономерности восприятия, внимания, мышления, эмоциональные процессы учащихся, обратная связь и принципы дидактики.

При подготовке материала лекции преподавателю необходимо:

− учитывать требования государственного образовательного стандарта, учебного плана и рабочей программы;

− применять принципы дидактики (наглядность, от теории к практике, доступность, структуризация и систематизация и т.д.);

− уметь создавать интерактивные презентации;

− уметь использовать технические (проектор) и программные средства (например, программу подготовки презентаций MS PowerPoint, программу управления компьютерным классом NetOp School), LMS Moodle для размещения учебных курсов с определением цифровых следов, фиксации учебных действий и др.

Для проведения практических занятий преподавателю следует разрабатывать задания различной степени сложности, инструкции (методические указания) по выполнению каждого задания, раздаточный материал в электронном виде.

По курсу «Компьютерные коммуникации и сети» должны быть организованы:

− «очные» консультации в компьютерном классе, проводимые преподавателем согласно графику (размещается на стендах кафедры);

− коммуникация и групповая работа в электронной информационнообразовательной среде Университета через личный кабинет (портал) и LMS Moodle, мессенджеры, корпоративную электронную почту, социальные сети.

Преподаватель должен использовать различные методы обучения:

− объяснительно-иллюстративный (лекция, объяснение, работа с учебником, демонстрация презентаций);

− репродуктивный (воспроизведение действий по применению знаний на практике, деятельность по алгоритму, программирование);

− частично-поисковый (поиск решения познавательных задач под руководством преподавателя);

− исследовательский метод, в котором после анализа материала, постановки проблем и задач и краткого устного или письменного инструктажа обучаемые самостоятельно изучают литературу, источники, ведут наблюдения и измерения и выполняют другие действия поискового характера.

− активные методы: групповое обсуждение, интерактивная лекция и др.

# **Программу разработали:**

Лемешко Т.Б., ст. преподаватель<br>Xулякова Е.В., д.э.н., профессор

Худякова Е.В., д.э.н., профессор

#### **РЕЦЕНЗИЯ**

#### **на рабочую программу модульной дисциплины Б1.В.01.04 «Компьютерные коммуникации и сети» ОПОП ВО по направлению 44.03.04 «Профессиональное обучение» (по отраслям), направленность «Информационные технологии в образовании» (квалификация выпускника – бакалавр)**

Ивашовой Ольгой Николаевной, старшим преподавателем кафедры систем автоматизированного проектирования и инженерных расчетов ФГБОУ ВО РГАУ-МСХА имени К.А. Тимирязева, кандидатом сельскохозяйственных наук (далее по тексту рецензент) проведено рецензирование рабочей программы дисциплины «Компьютерные коммуникации и сети» ОПОП ВО по направлению 44.03.04 «Профессиональное обучение» (по отраслям), направленность «Информационные технологии в образовании» (бакалавриат), разработанной в ФГБОУ ВО «Российский государственный аграрный университет – МСХА имени К.А. Тимирязева» на кафедре прикладной информатики (разработчики: Худякова Е.В., д.э.н., профессор, Лемешко Т.Б., ст. преподаватель).

Рассмотрев представленные на рецензирование материалы, рецензент пришел к следующим выводам:

1. Предъявленная рабочая программа дисциплины «Компьютерные коммуникации и сети» (далее по тексту Программа) *соответствует* требованиям ФГОС ВО по направлению 44.03.04 «Профессиональное обучение» (по отраслям). Программа *содержит* все основные разделы, *соответствует* требованиям к нормативно-методическим документам.

2. Представленная в Программе *актуальность* учебной дисциплины в рамках реализации ОПОП ВО *не подлежит сомнению* – дисциплина относится к части, формируемой участниками образовательных отношений учебного цикла – Б1.В.

3. Представленные в Программе *цели* дисциплины *соответствуют* требованиям ФГОС ВО направления 44.03.04 «Профессиональное обучение» (по отраслям).

4. В соответствии с Программой за дисциплиной «Компьютерные коммуникации и сети» закреплена профессиональная *компетенция (индикаторы) ПКос-2 (ПКос-2.1; ПКос-2.2; ПКос-2.3).* Дисциплина «Компьютерные коммуникации и сети» и представленная Программа *способна реализовать* ее в объявленных требованиях. Результаты обучения, представленные в Программе в категориях знать, уметь, владеть *соответствуют* специфике и содержанию дисциплины и *демонстрируют возможность* получения заявленных результатов.

5. Общая трудоёмкость дисциплины «Компьютерные коммуникации и сети» составляет 3 зачётных единиц (108 часов, в том числе 4 часа практической подготовки).

6. Информация о взаимосвязи изучаемых дисциплин и вопросам исключения дублирования в содержании дисциплин *соответствует* действительности. Дисциплина «Компьютерные коммуникации и сети» взаимосвязана с другими дисциплинами ОПОП ВО и Учебного плана по направлению 44.03.04 «Профессиональное обучение» (по отраслям).

7. Представленная Программа предполагает использование современных образовательных технологий, используемые при реализации различных видов учебной работы. Формы образовательных технологи*й соответствуют* специфике дисциплины.

8. Программа дисциплины «Компьютерные коммуникации и сети» предполагает проведение занятий в интерактивной форме.

9. Виды, содержание и трудоёмкость самостоятельной работы студентов, представленные в Программе, *соответствуют* требованиям к подготовке выпускников, содержащимся во ФГОС ВО направления 44.03.04 «Профессиональное обучение» (по отраслям).

10. Представленные и описанные в Программе формы *текущей* оценки знаний (защита практических работ, групповое обсуждение) *соответствуют* специфике дисциплины и требованиям к выпускникам. Форма промежуточного контроля знаний студентов, предусмотренная Программой, осуществляется в форме зачета в 5 семестре, что *соответствует* статусу дисциплины, как дисциплины, включенной в часть, формируемую участниками образовательных отношений учебного цикла – Б1 ФГОС ВО направления 44.03.04 «Профессиональное обучение» (по отраслям).

11. Формы оценки знаний, представленные в Программе, *соответствуют* специфике дисциплины и требованиям к выпускникам.

12. Учебно-методическое обеспечение дисциплины представлено: основной литературой – 3 источника, дополнительной литературой – 4 наименования, Интернетресурсы – 3 источника и *соответствует* требованиям ФГОС ВО направления 44.03.04 «Профессиональное обучение» (по отраслям).

13. Материально-техническое обеспечение дисциплины соответствует специфике дисциплины «Компьютерные коммуникации и сети» и обеспечивает использование современных образовательных, в том числе интерактивных методов обучения.

14. Методические рекомендации студентам и методические рекомендации преподавателям по организации обучения по дисциплине дают представление о специфике обучения по дисциплине «Компьютерные коммуникации и сети».

#### **ОБЩИЕ ВЫВОДЫ**

На основании проведенного рецензирования можно сделать заключение, что характер, структура и содержание рабочей программы дисциплины «Компьютерные коммуникации и сети» ОПОП ВО по направлению 44.03.04 «Профессиональное обучение» (по отраслям), направленность «Информационные технологии в образовании» (квалификация выпускника – бакалавр), разработанная Худяковой Е.В., д.э.н., профессором и Лемешко Т.Б., ст. преподавателем кафедры прикладной информатики, соответствует требованиям ФГОС ВО, современным требованиям экономики, рынка труда и позволит при её реализации успешно обеспечить формирование заявленных компетенций.

Рецензент: Ивашова О.Н., старший преподаватель кафедры систем автоматизированного проектирования и инженерных расчетов ФГБОУ ВО РГАУ-МСХА имени К.А. Тимирязева, кандидат сельскохозяйственных наук

 $\frac{1}{\sqrt{2\pi}}$  «26» августа 2021 г. (подпись)